**Datenblatt** 

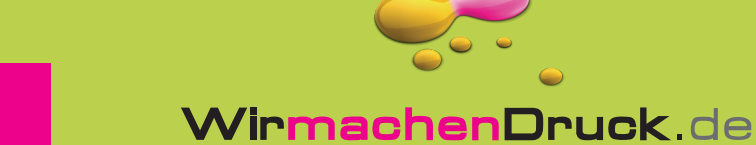

## Plakat B2

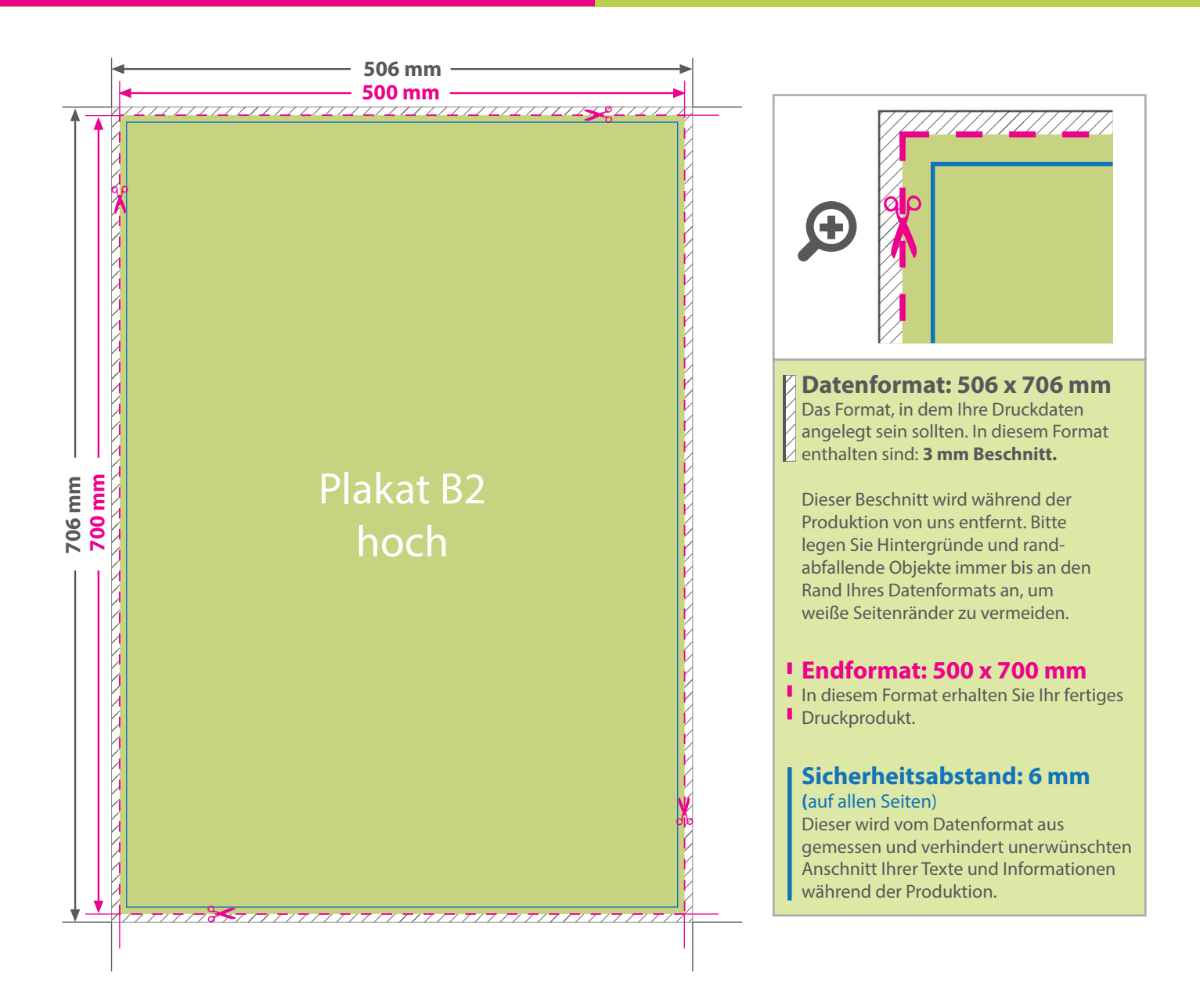

## 5 Tipps zur fehlerfreien Gestaltung Ihrer Druckdaten

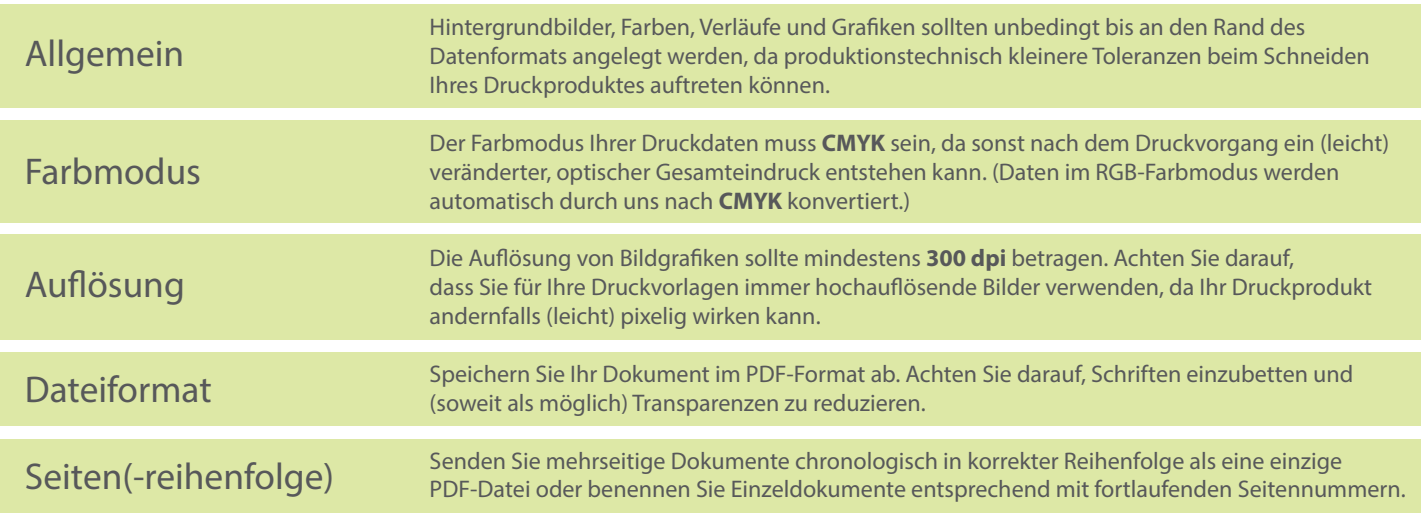